#### **МИНИСТЕРСТВО СЕЛЬСКОГО ХОЗЯЙСТВА РОССИЙСКОЙ ФЕДЕРАЦИИ Федеральное государственное бюджетное образовательное учреждение высшего образования «КУБАНСКИЙ ГОСУДАРСТВЕННЫЙ АГРАРНЫЙ УНИВЕРСИТЕТ ИМЕНИ И.Т. ТРУБИЛИНА»**

ФАКУЛЬТЕТ ПРИКЛАДНОЙ ИНФОРМАТИКИ

**УТВЕРЖДАЮ** Декан факультета прикладной информатики, профессор С. А. Курносов «24» апреля 2023

## **Рабочая программа дисциплины Современные методы, технологии и информационные системы под-**

**держки принятия решений** *наименование дисциплины*

**Направление подготовки 09.03.03 Прикладная информатика**

**Направленность**

**Менеджмент проектов в области информационных технологий, создание и поддержка информационных систем**

> **Уровень высшего образования Бакалавриат**

> > **Форма обучения Очная, заочная**

> > > **Краснодар 2023**

Рабочая программа дисциплины «Современные методы, технологии и информационные системы поддержки принятия решений» разработана на основе ФГОС ВО 09.03.03 Прикладная информатика утвержденного приказом Министерства образования и науки РФ 19 сентября 2017 г. № 922.

Автор:

Автор:<br>доцент, канд. экон. наук А.М. Кумратова

Рабочая программа обсуждена и рекомендована к утверждению решением кафедры информационных систем от 17.04.2023 г., протокол № 11.

Заведующий кафедрой, профессор

 $\mathbb{C}$  Е.В. Попова

Рабочая программа одобрена на заседании методической комиссии факультета прикладной информатики, протокол от 24.04.2023 № 8.

Председатель методической комиссии  $\sqrt{P_2}$  Т.А. Крамаренко

Руководитель основной профессиональной

основной профессиональной  $\mathcal{B}$ алд $\mathcal{A}$ д.А. Замотайлова

## **1 Цель и задачи освоения дисциплины**

**Цель** дисциплины – формирование у студентов теоретических знаний и практических навыков по использованию и совершенствованию современных методов, технологий и информационных систем поддержки принятия решений в профессиональной деятельности.

**Задачи** дисциплины:

 формирование представления о процессе принятия решений, об условиях и задачах принятия решений; о концептуальном и математическом представлении задачи принятия оптимального решения;

 формирование представления о методах поиска оптимальных решений и области их применения;

 формирование навыков использования и совершенствования методов и инструментов поиска оптимальных решений.

# **2 Перечень планируемых результатов по дисциплине, соотнесенных с планируемыми результатами освоения образовательной программы**

Профессиональный стандарт *06.016 «Руководитель проектов в области информационных технологий»*.

Обобщенная трудовая функция – *«Управление проектами в области ИТ на основе полученных планов проектов в условиях, когда проект не выходит за пределы утвержденных параметров».*

Трудовая функция: *Идентификация конфигурации ИС в соответствии с полученным планом A/01.6.*

Трудовые действия:

- Определение базовых элементов конфигурации ИС;
- Присвоение версии базовым элементам конфигурации ИС;
- Установление базовых версий конфигурации ИС.

Трудовая функция: *Общее управление изменениями в проектах в соответствии с полученным заданием A/17.6.*

Трудовые действия:

- Рассмотрение и оценка инициированных запросов на изменение;
- Организация одобрения запросов на изменение;
- Обновление статусов запросов на изменение в учетной системе;
- Обновление плановых документов проекта на основании изменений в статусе запросов на изменение;
- Организация совещания по управлению изменениями.

Профессиональный стандарт *06.015 Специалист по информационным системам.*

Обобщенная трудовая функция – *«Выполнение работ по созданию (мо-*

*дификации) и сопровождению ИС, автоматизирующих задачи организационного управления и бизнес-процессы».*

Трудовая функция: *Определение первоначальных требований заказчика к ИС и возможности их реализации в типовой ИС на этапе предконтрактных работ B/01.5.*

Трудовые действия:

- Выявление первоначальных требований заказчика к типовой ИС;
- Информирование заказчика о возможностях типовой ИС;
- Определение возможности достижения соответствия типовой ИС первоначальным требованиям заказчика;
- Составление протокола переговоров с заказчиком.

Обобщенная трудовая функция – *«Выполнение работ и управление работами по созданию (модификации) и сопровождению ИС, автоматизирующих задачи организационного управления и бизнес-процессы».*

Трудовая функция: *Определение первоначальных требований заказчика к ИС и возможности их реализации в ИС на этапе предконтрактных работ C/01.6.*

Трудовые действия:

- Выявление первоначальных требований заказчика к ИС;
- Информирование заказчика о возможностях типовой ИС и вариантах ее модификации;
- Определение возможности достижения соответствия ИС первоначальным требованиям заказчика;
- Составление протокола переговоров с заказчиком.

Трудовая функция: *Инженерно-технологическая поддержка планирования управления требованиями C/10.6.*

Трудовые действия:

- Выбор технологии управления требованиями;
- Представление исходных данных для разработки плана управления требованиями;
- Согласование в части инженерно-технологического обеспечения плана управления требованиями с заинтересованными сторонами.

#### **В результате освоения дисциплины формируются следующие компетенции:**

 способность проводить обследование организаций, выявлять информационные потребности пользователей, формировать требования к информационной системе (ПК-1);

способность проектировать ИС по видам обеспечения (ПК-3).

# **3 Место дисциплины в структуре ОПОП ВО**

«Современные методы, технологии и информационные системы поддержки принятия решений» является факультативной дисциплиной ОПОП ВО подготовки обучающихся по направлению 09.03.03 Прикладная информатика, направленность «Менеджмент проектов в области информационных технологий, создание и поддержка информационных систем».

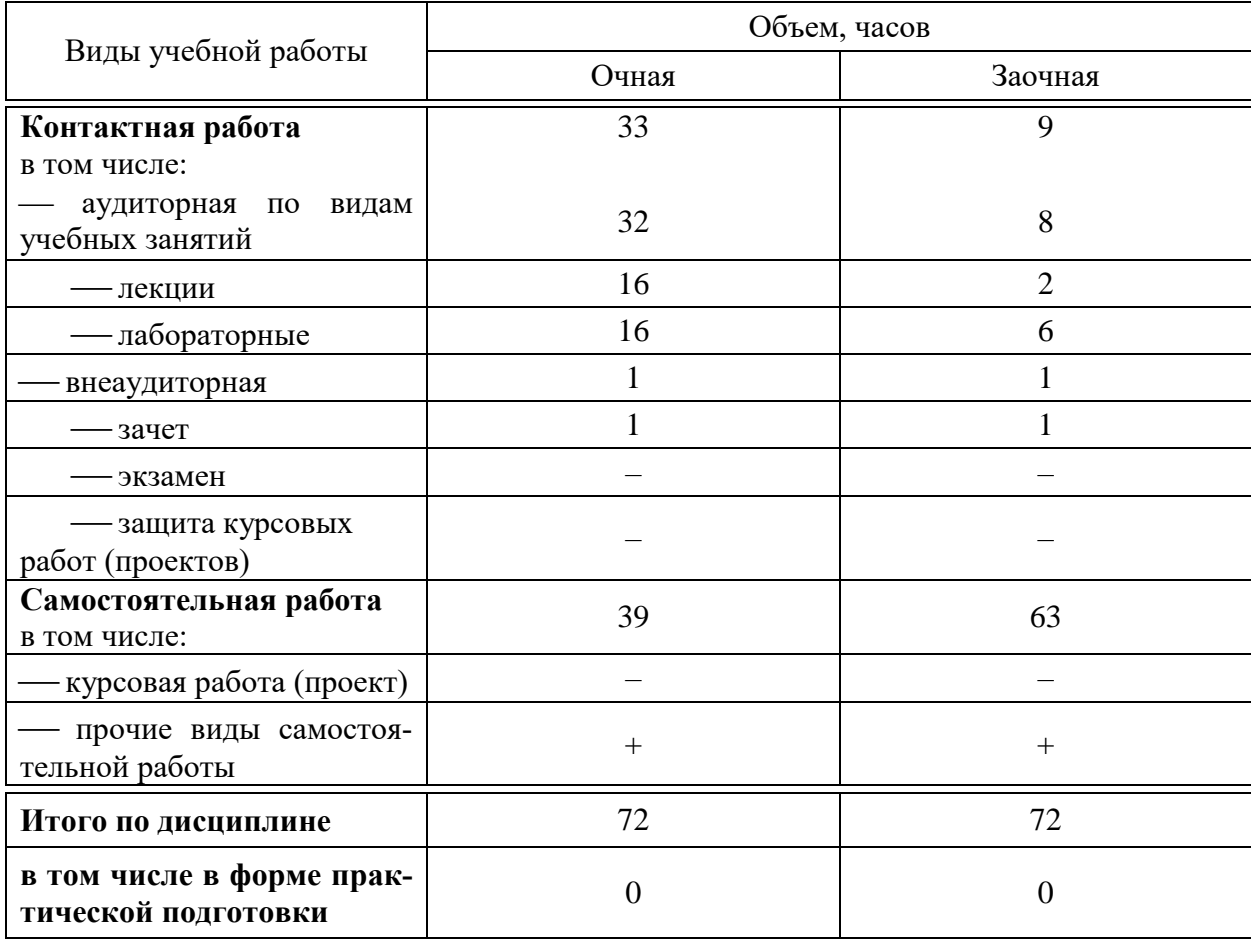

# **4 Объем дисциплины** (72 часа, 2 зачетные единицы)

# **5 Содержание дисциплины**

По итогам изучаемого курса студенты сдают зачет.

Дисциплина изучается: на очной форме обучения на 3 курсе, в 6 семестре; на заочной форме обучения на 3 курсе, в л/с.

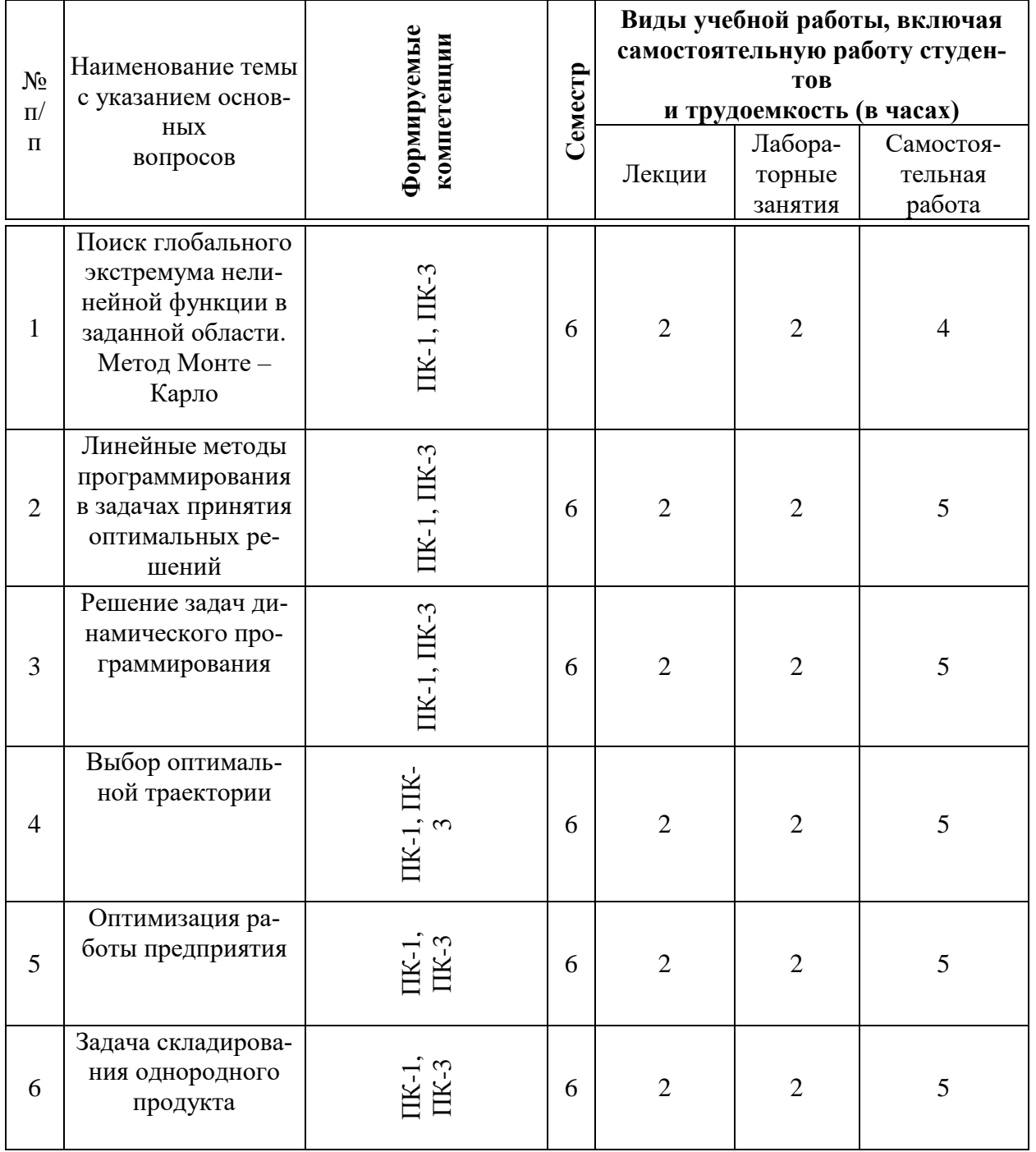

# **Содержание и структура дисциплины по очной форме обучения**

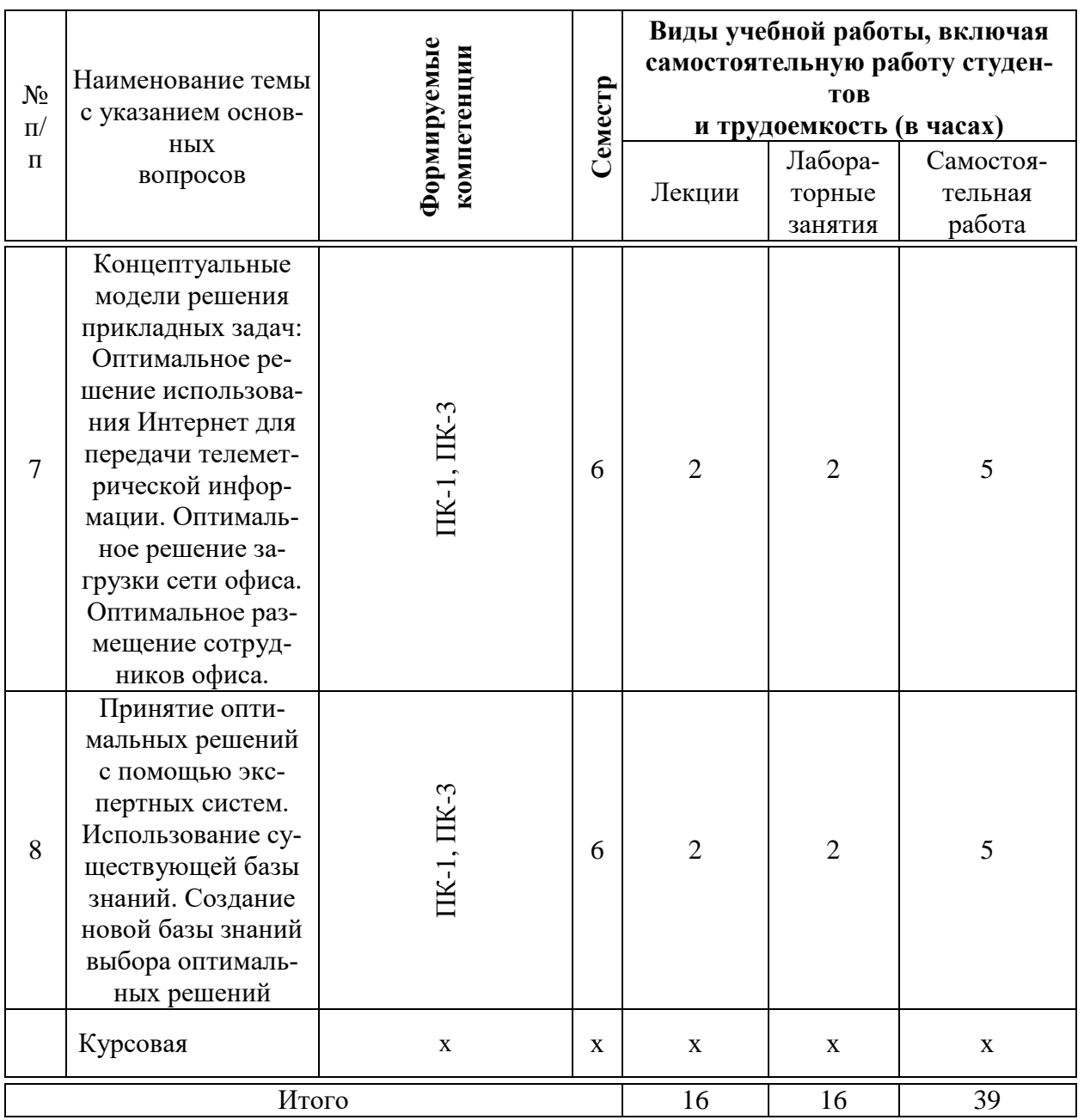

# **Содержание и структура дисциплины по заочной форме обучения**

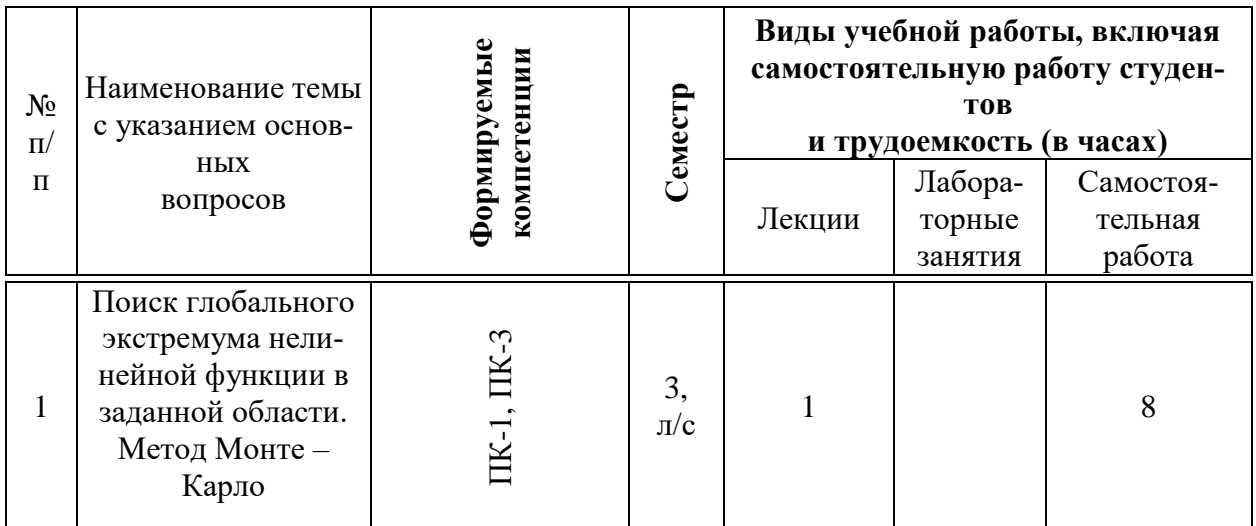

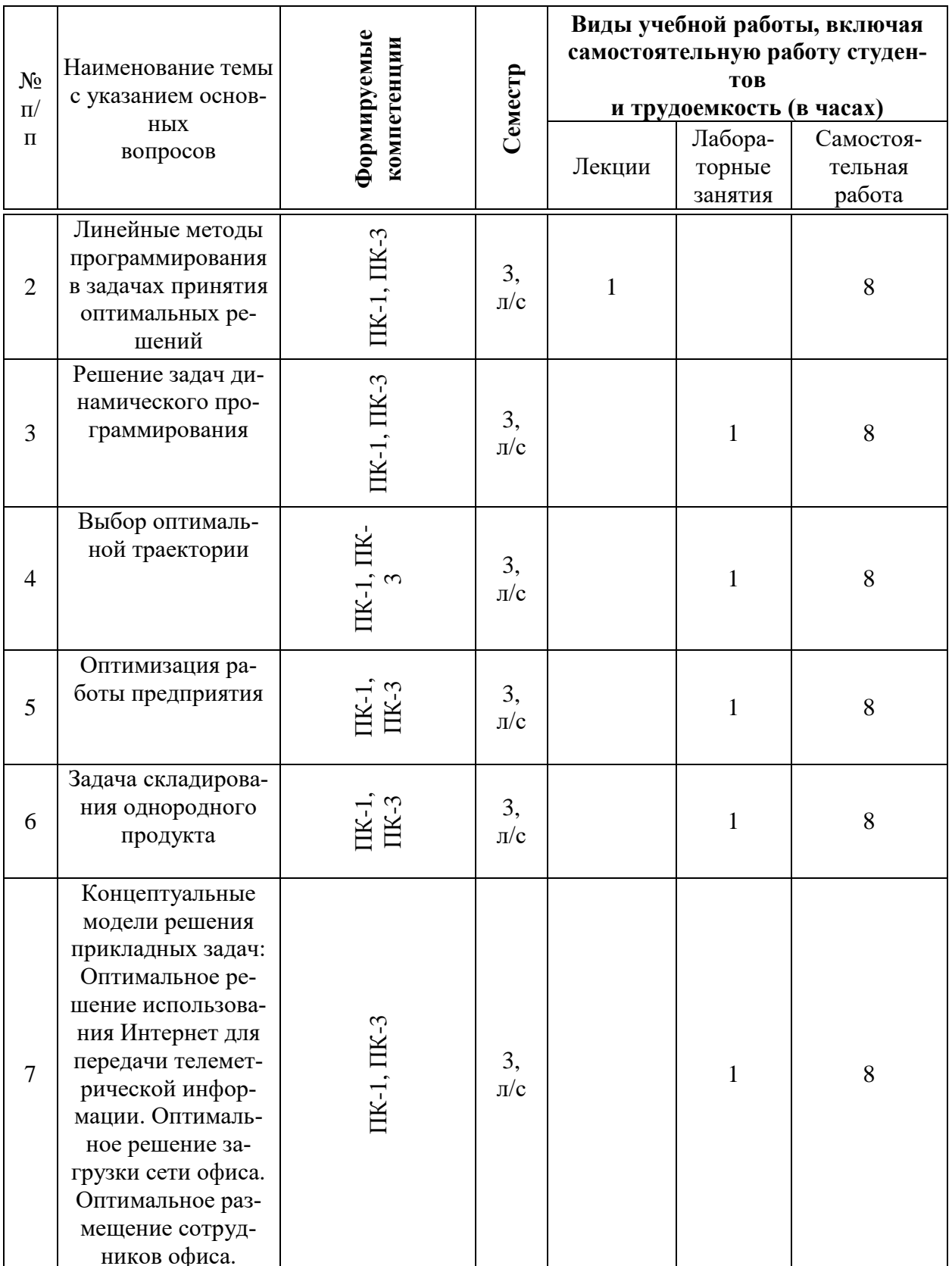

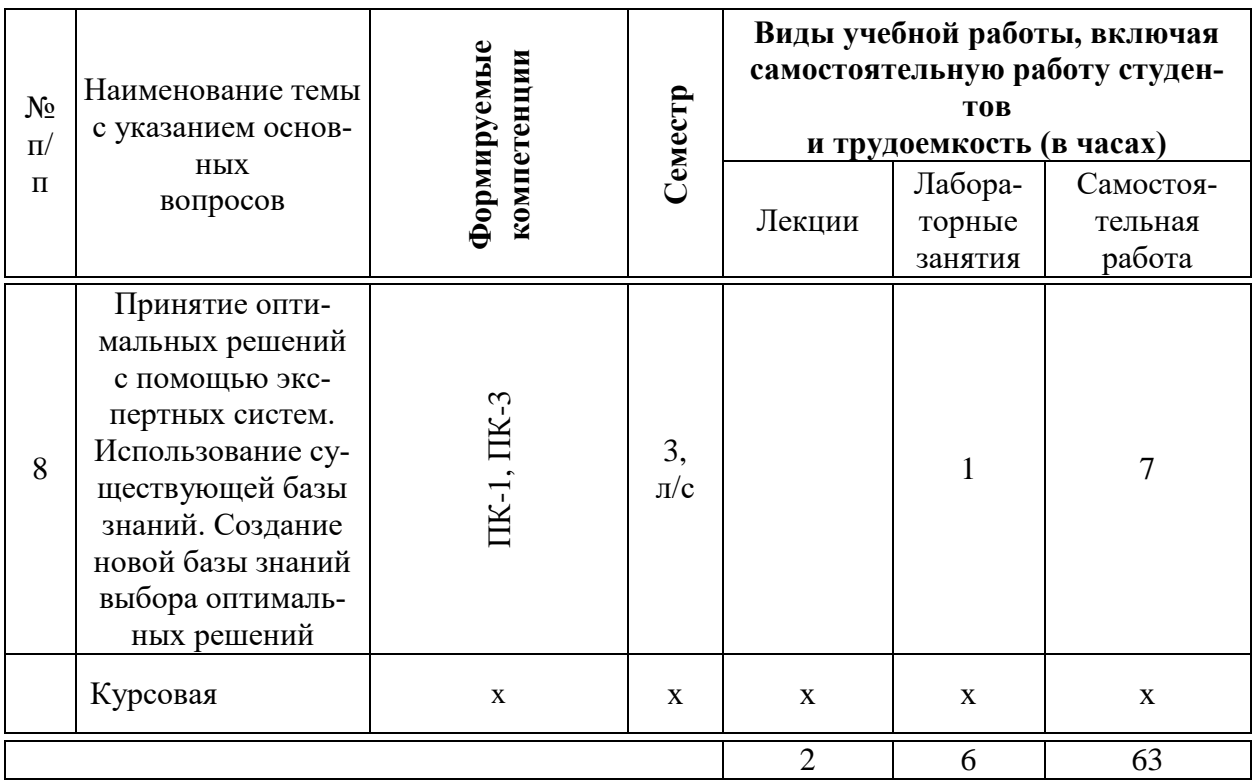

# 6 Перечень учебно-методического обеспечения для самостоятельной работы обучающихся по дисциплине

Современные методы, технологии и информационные системы поддержки принятия решений: метод. указания по контактной и самостоятельной работе /сост. Д. А. Замотайлова, А. М. Кумратова. - Краснодар : КубГАУ, 2020. - 28 c. https://edu.kubsau.ru/file.php/118/SMiTPPR\_MU.pdf

## 7 Фонд оценочных средств для проведения промежуточной аттестации

#### 7.1 Перечень компетенций с указанием этапов их формирования в процессе освоения образовательной программы

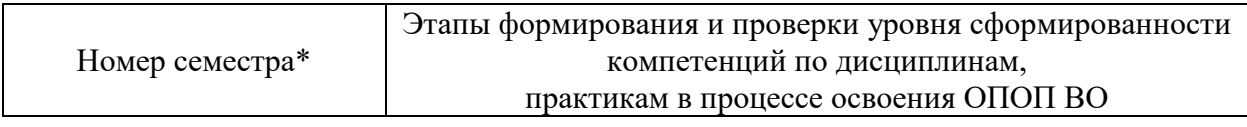

ПК-1 способность проводить обследование организаций, выявлять информационные потребности пользователей, формировать требования к информационной системе

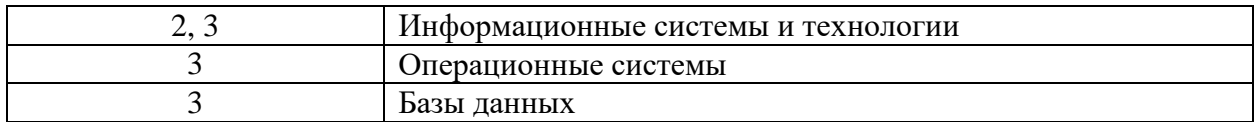

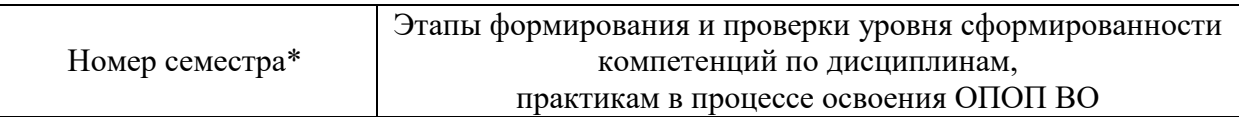

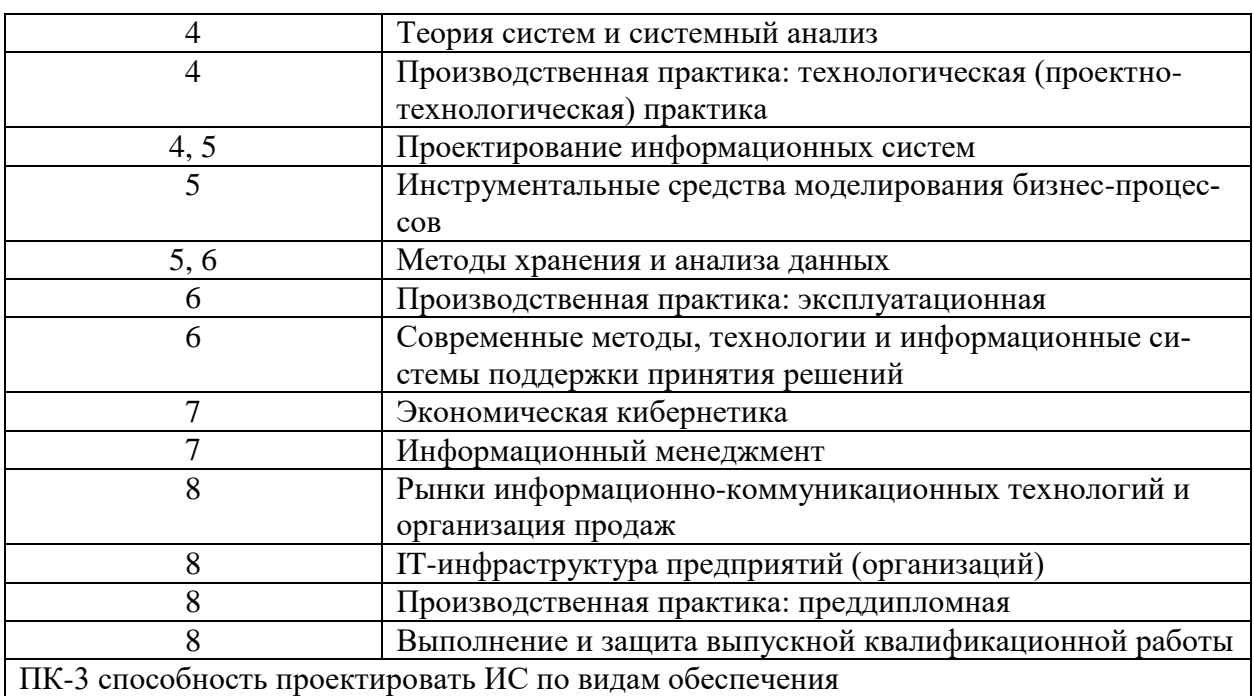

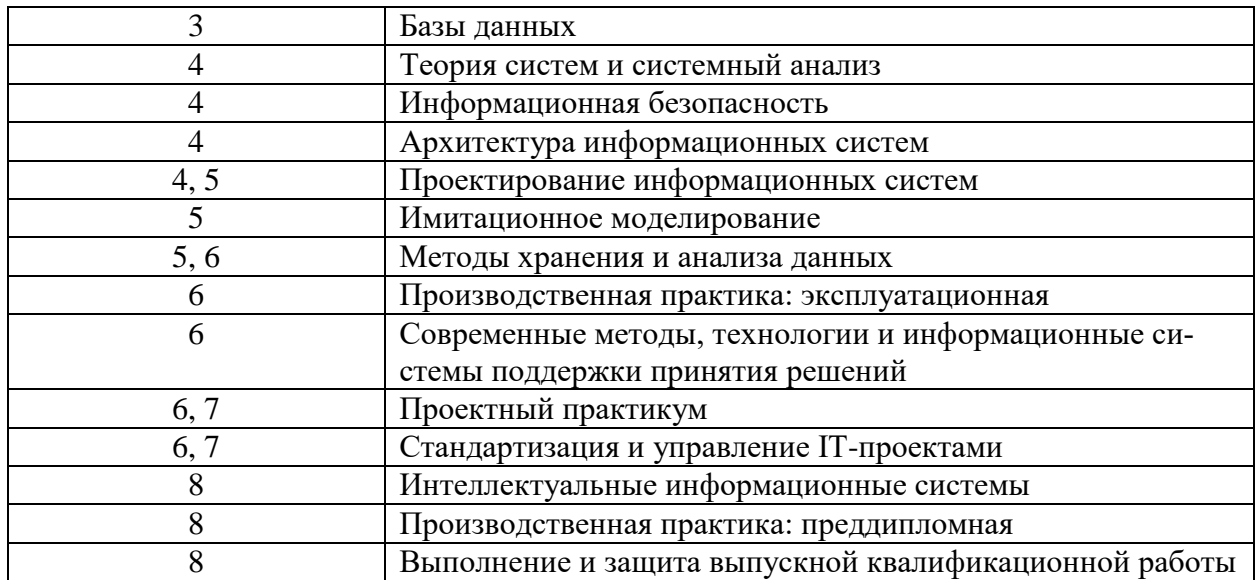

\* номер семестра соответствует этапу формирования компетенции

## 7.2 Описание показателей и критериев оценивания компетенций на различных этапах их формирования, описание шкалы оценивания

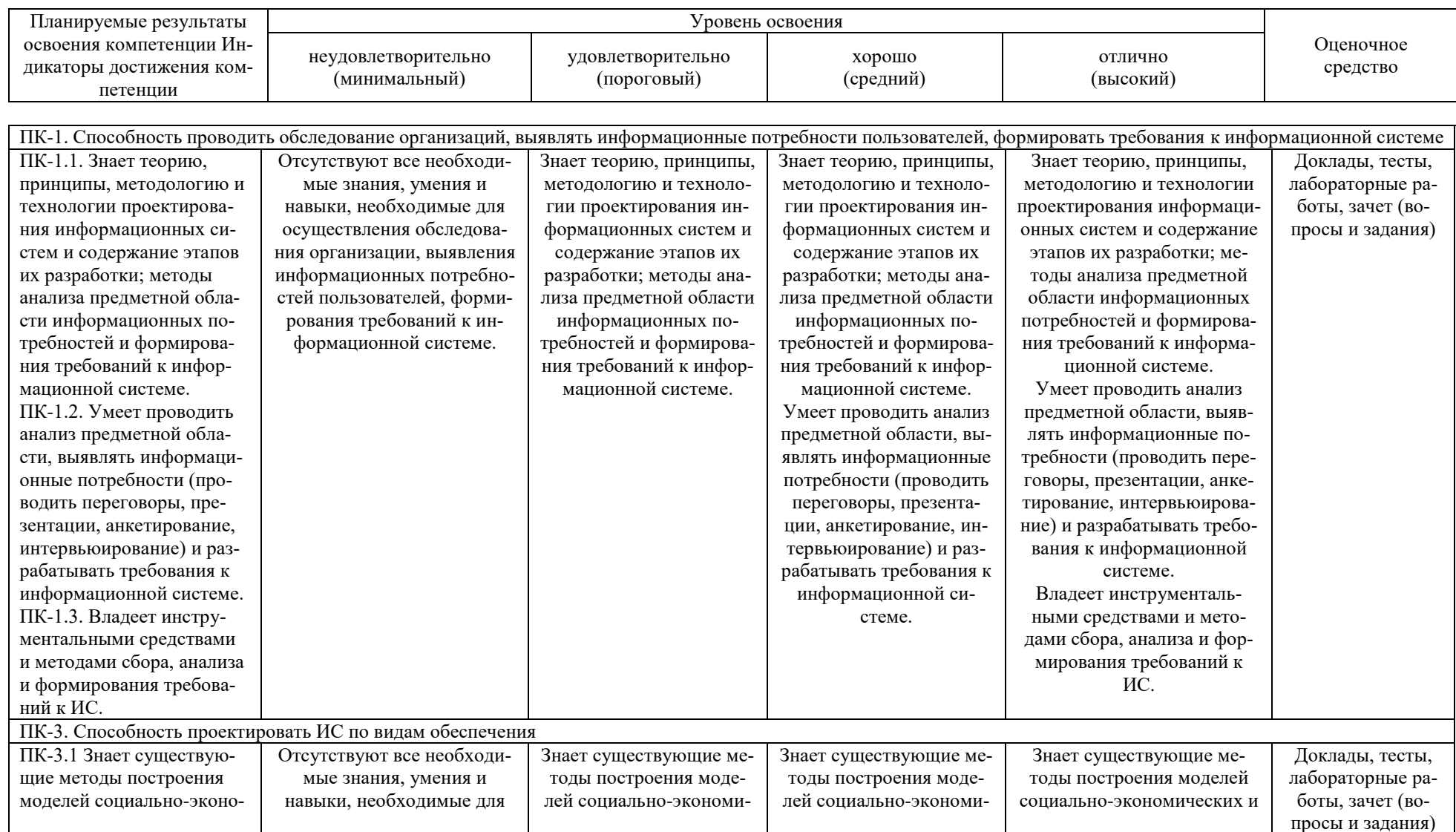

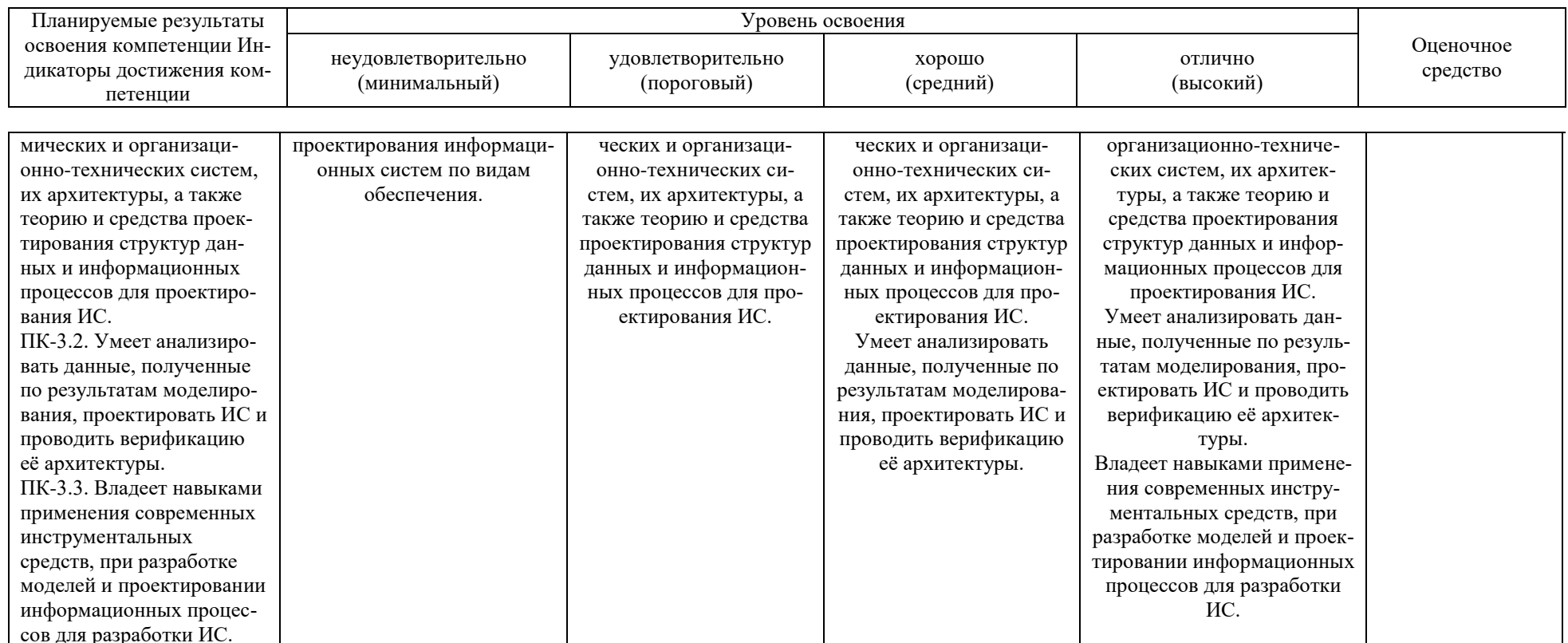

7.3 Типовые контрольные задания или иные материалы, необходимые для оценки знаний, умений, навыков и опыта деятельности, характеризующих этапы формирования компетенций в процессе освоения образовательной программы

 $4)$ 

#### Тесты

#### Примеры тестовых заданий

- 1. Максимаксное решение это
- $\left( \right)$ Максимизация максимума дохода
- Максимизация среднего дохода  $\overline{3}$ )
- 2. Максиминное решение это
- Минимизация максимума дохода  $1)$
- $3)$ Максимизация среднего дохода
- 3. Минимаксное решение это
- $\left( \right)$ Минимизация минимума возможных потерь
- Минимизация минимума получен- $3)$ ных потерь

#### 4. Критерий Гурвича - это

- $(2)$  $1)$ Компромисс между пессимистичным правилом максимина и осторожным правилом максимакса
- Компромисс между осторожным пра- $3)$  $4)$ вилом максимина и оптимистичным правилом максимакса
- 5. Правило максимальной вероятности это
- Максимизация наиболее вероятных до- $1)$ ходов
- Максимизация наименее вероятных до-3) 4) ходов

6. В чем заключается суть анализа чувствительности?

- $1)$ В числовой оценке изменения математического ожидания, определяющего выбор решения
- $(3)$ В числовой опенке изменения лисперсии, определяющей выбор решения

#### Лабораторные работы

Пример лабораторной работы

- 2) Максимизация минимума дохода
- $4)$ Максимизация оптимального дохола
- $2)$ Максимизация минимума дохода
- $4)$ Максимизация ожидаемого дохода
- $(2)$ Минимизания математического ожилания возможных потерь
	- Минимизация максимума возможных потерь
		- Компромисс между осторожным правилом минимакса и оптимистичным правилом максимакса
		- Компромисс между осторожным правилом максимакса и оптимистичным правилом максимина
	- 2) Максимизация наиболее неверо-ЯТНЫХ ДОХОДОВ
		- Максимизация наиболее вероятных потерь
	- В числовой оценке изменения стан- $(2)$ дартного отклонения, определяющего выбор решения
	- $4)$ В числовой опенке изменения вероятности, определяющей выбор решения

Указания к выполнению практических заданий по теме № 3

Согласно индивидуальному заданию, выданному преподавателем, решите задачу о ранце.

Для произведения вычислений используйте MS Excel (в т. ч. предполагается написание макросов на VBA).

Отчет оформите в виде текстового документа.

### Темы локлалов

Примеры тем докладов

1. Интерактивные системы принятия решений.

2. Методы учета неопределенностей принятия решений: вероятностные модели, теория нечеткости, интервальная математика.

- 3. Методы теории игр (теория конфликтов), роль информации в теории принятия решений.
	- 4. Эконометрические методы принятия решений.

5. Проблемы комбинированного применения различных методов в конкретных прикладных

## Вопросы к зачету

#### ПК-1 - способность проводить обследование организаций, выявлять информационные потребности пользователей, формировать требования к информационной системе

- 1. Выбор точек испытаний
- 2. Точность приближенного решения минимизационной задачи.

3. Сравнительные характеристики аналитических и численных методов решения задач оптимизации

Выбор алгоритма решения оптимизационной задачи. Вычислитель- $\overline{4}$ ная схема алгоритма

 $5<sup>7</sup>$ Требования, предъявляемые к последовательности испытаний численного метола оптимизации

- 6 Оптимальность методов оптимизации.
- $7<sub>1</sub>$ Оптимальный алгоритм решения задачи оптимизации
- 8. Последовательно-оптимальный - наилучший алгоритм оптимиза-

ШИИ

- $\mathbf{Q}$ Чем концептуальная модель отличается от содержательной?
- 10. Концептуальная постановка задачи моделирования.
- 11. Концептуальная модель объекта.
- 12. Понятие экспертной системы.
- 13. Процесс разработки экспертной системы.
- 14. Основные свойства базы знаний.
- 15. Неформальные методы поиска оптимальных решений

# ПК-3 - способность проектировать ИС по видам обеспечения

 $1<sub>1</sub>$ Простейший тип задачи принятия решения.

2. Определение вектора варьируемых параметров, допустимой области, испытаний

3. Геометрическая идея "скатывания по склону" до ближайшего минимального значения

- 4. Выбор размещения точек итерации.
- 5. Общая модель рационального выбора.
- 6. Область поиска оптимального решения
- 7. Векторный критерий эффективности
- 8. Функциональные ограничения задачи оптимизации
- 9. Математическая модель объекта оптимизации
- 10. Рациональность варианта проектируемого объекта
- 11. Классификация оптимизационных задач
- 12. Понятие глобально-минимального значения функции
- 13. Определение задачи оптимизации
- 14. Задачи математического программирования
- 15. Общая задача математического программирования
- 16. Задача минимизации функции.
- 17. Классическое решение задачи поиска экстремума
- 18. Условие сходимости последовательности испытаний к решению задачи оптимизации
	- 19. Модель вычислений при решении задач оптимизации
	- 20. Поиск глобального минимума.
	- 21. Выбор алгоритма решения задачи
	- 22. Понятие одношаговой оптимальности и одношагово-оптимального

метода поиска экстремума

- 23. Прямые методы.
- 24. Двойственные методы.
- 25. Методы поиска нулей функции.
- 26. Методы минимизации функций.
- 27. Методы прямого поиска.
- 28. Градиентные методы.
- 29. Понятие линейного программирования.

30. Задача об оптимальном использовании ресурсов при производственном планировании.

31. Задача о смесях.

32. Задача о нахождении оптимальной комбинации различных видов продукции для хранения на складах.

- 33. Транспортные задачи.
- 34. Алгоритм решения распределительной задачи.
- 35. Алгоритм решения задачи о ранце.
- 36. Алгоритм решения задачи о ближайшем соседе.
- 37. Поиск оптимального пути.

38. Определение кратчайших расстояний методами динамического программирования.

39. Решение задачи коммивояжера.

- 40. Представление календарных планов.
- 41. Графики Ганта.
- 42. Сетевые графики.
- 43. Логистика складирования.
- 44. Основные задачи складирования.
- 45. Определение полезной площади склада.

46. Определение оптимального количества подъемно-транспортного оборудования.

47. Определение оптимальной загрузки подъемно-транспортного оборудования

48. Разработка стратегии и тактики оптимального использования полезной площади склада.

- 49. Оптимизация использования емкости склада.
- 50. Сокращение времени хранения продукции.
- 51. Увеличение коэффициента оборачиваемости склада.

#### *Практические задания для зачета*

Для оценки степени сформированности у обучающегося компетенций ПК-1, ПК-3 на зачете с оценкой ему предлагается решить одну из представленных задач:

1. произведите расчет вероятностных характеристик процесса; для произведения вычислений используйте MS Excel (в т. ч. предполагается написание макросов на VBA);

2. решите задачу об оптимальном использовании ресурсов при производственном планировании; для произведения вычислений используйте MS Excel (в т. ч. предполагается написание макросов на VBA);

3. решите задачу о ранце; для произведения вычислений используйте MS Excel (в т. ч. предполагается написание макросов на VBA).

К задаче прилагаются конкретные входные параметры для каждого обучающегося.

#### 7.4 Методические материалы, определяющие процедуры оценивания знаний, умений и навыков и опыта деятельности, характеризующих этапы формирования компетенций

#### Критерии оценки знаний обучающихся при проведении тестирования:

Оценка «отлично» выставляется при условии правильного ответа обучающегося не менее чем 85 % тестовых заданий;

Оценка «хорошо» выставляется при условии правильного ответа обучающегося не менее чем 70 % тестовых заданий;

Оценка «удовлетворительно» выставляется при условии правильного ответа обучающегося не менее 51 %;

Оценка «неудовлетворительно» выставляется при условии правильного ответа обучающегося менее чем на 50 % тестовых заданий.

#### Критерии оценки лабораторной работы

Оценка «отлично» выставляется в том случае, когда работа была выполнена полностью. Обучающийся владеет теоретическим материалом, отсутствуют ошибки при описании теории, формулирует собственные, самостоятельные, обоснованные, аргументированные суждения, представляет полные и развернутые ответы на дополнительные вопросы.

Оценка «хорошо» выставляется в том случае, когда работа выполнена полностью, обучающийся владеет теоретическим материалом, отсутствуют ошибки при описании теории, формулирует собственные, самостоятельные, обоснованные, аргументированные суждения, допуская незначительные ошибки на дополнительные вопросы.

Оценка «удовлетворительно» выставляется тогда, когда работа выполнена полностью, обучающийся владеет теоретическим материалом на минимально допустимом уровне, отсутствуют ошибки при описании теории, испытывает затруднения в формулировке собственных обоснованных и аргументированных суждений, допуская незначительные ошибки на дополнительные вопросы.

Оценка «неудовлетворительно» выставляется тогда, когда работа выполнена полностью, однако обучающийся не владеет теоретическим материалом, допуская грубые ошибки, испытывает затруднения в формулировке собственных суждений, неспособен ответить на дополнительные вопросы.

Критерии оценки доклада: новизна текста, обоснованность выбора источников литературы, степень раскрытия сущности вопроса, соблюдения требований к оформлению.

Оценка «отлично» - выполнены все требования к написанию доклада: обозначена проблема и обоснована её актуальность; сделан анализ различных точек зрения на рассматриваемую проблему и логично изложена собственная позиция; сформулированы выводы, тема раскрыта полностью, выдержан объём; соблюдены требования к внешнему оформлению.

Оценка «хорошо» – основные требования к докладу выполнены, но при этом допущены недочёты. В частности, имеются неточности в изложении материала; отсутствует логическая последовательность в суждениях; не выдержан объём доклада; имеются упущения в оформлении.

Оценка «удовлетворительно» - имеются существенные отступления от требований к реферированию. В частности: тема освещена лишь частично; допущены фактические ошибки в содержании доклада; отсутствуют выводы.

Оценка «неудовлетворительно» - тема доклада не раскрыта, обнаруживается существенное непонимание проблемы или доклад не представлен во-Bce.

#### Критерии оценки зачета

Оценки «зачтено» и «незачтено» выставляются по дисциплинам, формой заключительного контроля которых является зачет. При этом оценка «зачтено» должна соответствовать параметрам любой из положительных оценок («отлично», «хорошо», «удовлетворительно»), а «незачтено» — параметрам оценки «неудовлетворительно».

Контроль освоения ДИСЦИПЛИНЫ Проводится  $\, {\bf B}$ соответствии  $\mathbf c$ Пл КубГАУ 2.5.1 Текущий контроль успеваемости и промежуточная аттестация обучающихся.

## 8 Перечень основной и дополнительной литературы

Основная литература:

Прокопенко, Н. Ю. Системы поддержки принятия решений: учеб-1. ное пособие / Н. Ю. Прокопенко. — Нижний Новгород: Нижегородский государственный архитектурно-строительный университет, ЭБС АСВ, 2017. -189 с. — ISBN 978-5-528-00202-6. — Текст: электронный // Электронно-биб-URL: лиотечная система **IPR BOOKS**  $\cdot$ Гсайт]. http://www.iprbookshop.ru/80838.html

Кучуганов, В. Н. Информационные системы: методы и средства  $2^{+}$ поддержки принятия решений: учебное пособие / В. Н. Кучуганов, А. В. Кучуганов. — Москва: Ай Пи Ар Медиа, 2020. — 247 с. — ISBN 978-5-4497-0530-3. — Текст: электронный // Электронно-библиотечная система IPR BOOKS: [caйr]. — URL: http://www.iprbookshop.ru/97179.html

 $3.$ Пиявский, С. А. Принятие решений: учебник / С. А. Пиявский. — Самара: Самарский государственный архитектурно-строительный университет, ЭБС АСВ, 2015. — 180 с. — ISBN 978-5-9585-0615-6. — Текст: электронный // Электронно-библиотечная система IPR BOOKS : [сайт]. — URL: http://www.iprbookshop.ru/49894.html

Дополнительная литература:

1. Доррер, Г. А. Методы и системы принятия решений : учебное пособие / Г. А. Доррер. — Красноярск : Сибирский федеральный университет, 2016. — 210 c. — ISBN 978-5-7638-3489-5. — Текст : электронный // Электронно-библиотечная система IPR BOOKS : [сайт]. — URL: <http://www.iprbookshop.ru/84240.html>

2. Граецкая, О. В. Информационные технологии поддержки принятия решений : учебное пособие / О. В. Граецкая, Ю. С. Чусова. — Ростов-на-Дону, Таганрог : Издательство Южного федерального университета, 2019. — 130 c. — ISBN 978-5-9275-3123-3. — Текст : электронный // Электронно-библиотечная система IPR BOOKS : [сайт]. — URL:<http://www.iprbookshop.ru/95779.html>

## **9 Перечень ресурсов информационно-телекоммуникационной сети «Интернет»**

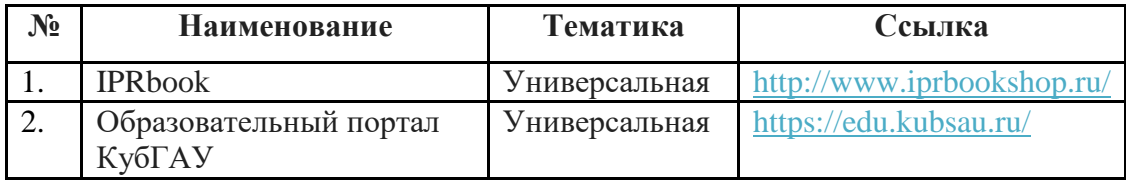

## **10 Методические указания для обучающихся по освоению дисциплины**

Современные методы, технологии и информационные системы поддержки принятия решений : метод. указания по контактной и самостоятельной работе /сост. Д. А. Замотайлова, А. М. Кумратова. – Краснодар : КубГАУ, 2020. – 28 с. [https://edu.kubsau.ru/file.php/118/SMiTPPR\\_MU.pdf](https://edu.kubsau.ru/file.php/118/SMiTPPR_MU.pdf)

Контроль освоения дисциплины проводится в соответствии с Пл КубГАУ 2.5.1 «Текущий контроль успеваемости и промежуточная аттестация обучающихся», а также Пл КубГАУ 2.5.14 «О порядке индивидуального учета результатов освоения обучающимися образовательных программ высшего образования и хранения в архивах информации об этих результатах».

**11 Перечень информационных технологий, используемых при осуществлении образовательного процесса по дисциплине, включая перечень программного обеспечения и информационных справочных систем**

Информационные технологии, используемые при осуществлении образовательного процесса по дисциплине позволяют: обеспечить взаимодействие между участниками образовательного процесса, в том числе синхронное и (или) асинхронное взаимодействие посредством сети "Интернет"; фиксировать ход образовательного процесса, результатов промежуточной аттестации по дисциплине и результатов освоения образовательной программы; организовать процесс образования путем визуализации изучаемой информации посредством использования презентаций, учебных фильмов; контролировать результаты обучения на основе компьютерного тестирования.

#### Программное обеспечение:

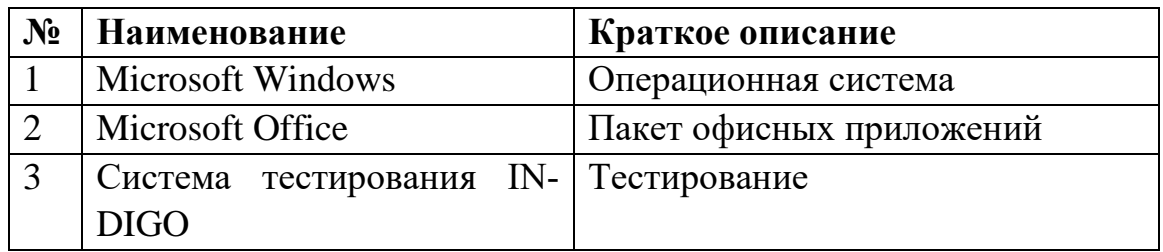

### Перечень современных профессиональных баз данных, информационных справочных и поисковых систем

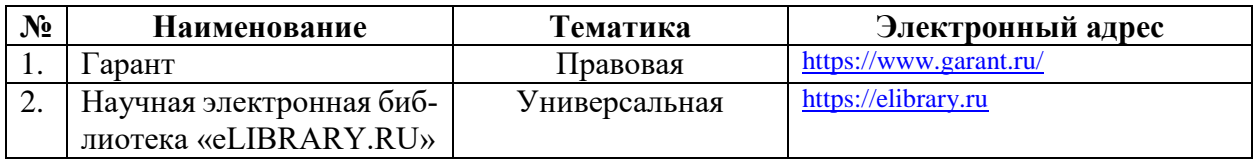

## Доступ к сети Интернет и ЭИОС университета

# **12 Материально-техническое обеспечение для обучения по дисциплине**

Планируемые помещения для проведения всех видов учебной деятель-

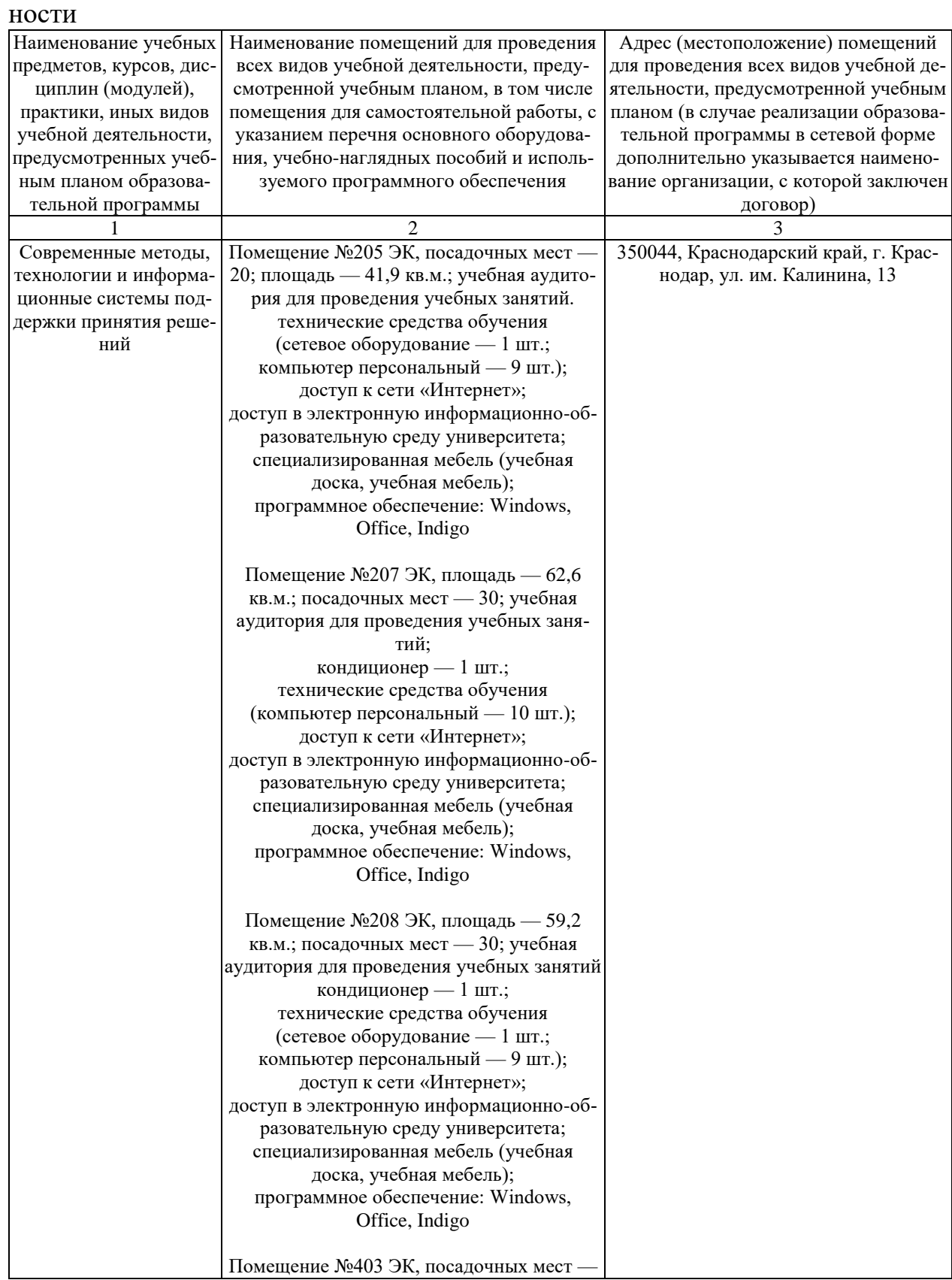

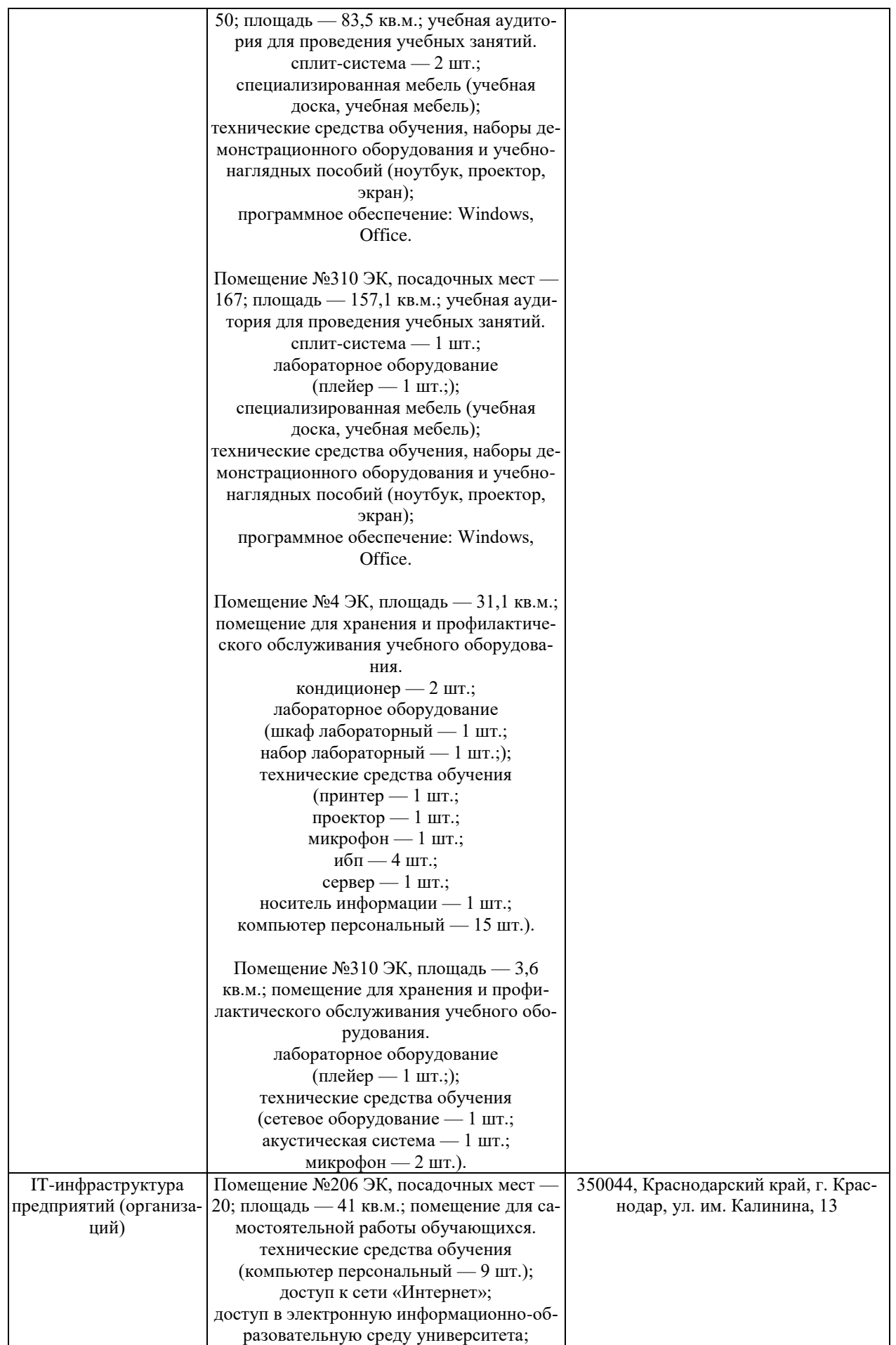

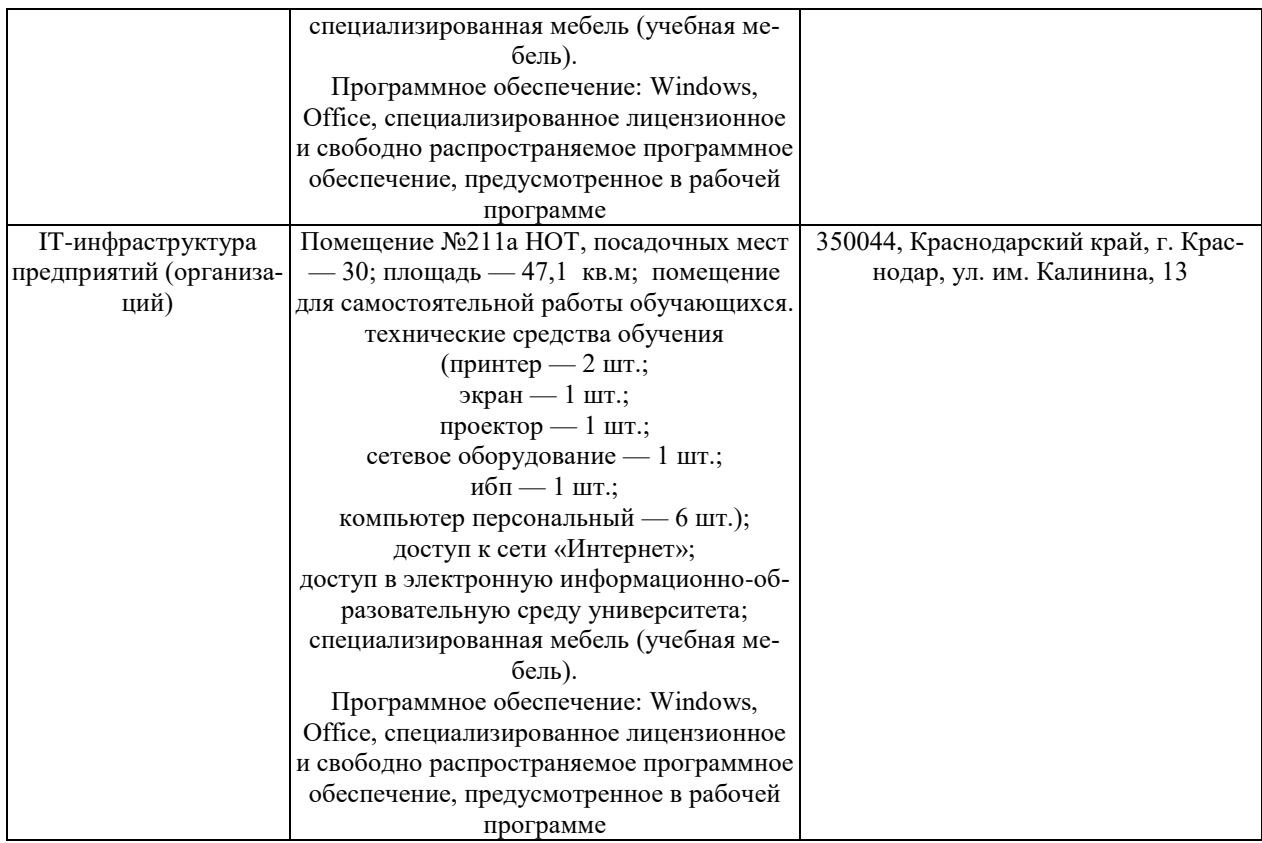